# **Projekt 2 – studium wykonalności**

Niniejszy projekt składa się z dwóch części:

- 1) Wyznaczenia obciążenia powierzchni i obciążenia ciągu (mocy) przyszłego samolotu
- 2) Oszacowania kosztów realizacji projektu

# **1. Wyznaczenie obciążenia powierzchni i obciążenia ciągu (mocy)**

Wyznaczenia obciążenia powierzchni (W/S) i obciążenia ciągu (W/T) przyszłego samolotu najwygodniej jest dokonać przy pomocy wykresu przedstawiającego zależność odwrotności obciążenia ciągu od obciążenia mocy dla zadanych wymagań technicznych (rys.1).

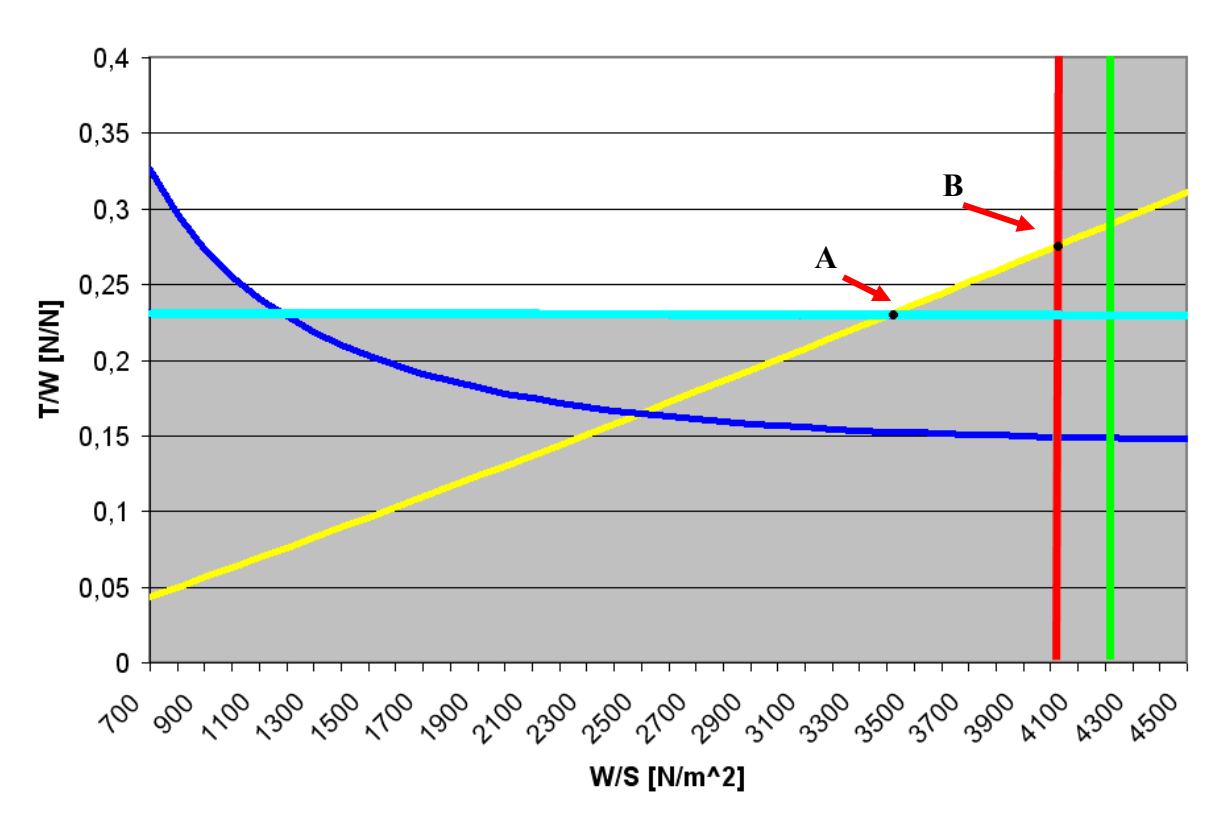

Rys.1 Przykład zależności odwrotności obciążenia ciągu od obciążenia powierzchni.

Linie zaznaczone na tym wykresie reprezentują równania opisujące zakładane wymagania techniczne. Ograniczony przez nie obszar biały oznacza kombinacje obciążenia powierzchni i ciągu, które pozwolą na spełnienie założonych wymagań.

Sporządzanie w.w. wykresu należy rozpocząć od arbitralnego założenia szeregu obciążeń powierzchni nośnej (W/S). Następnie należy obliczyć i wykreślić krzywe T/W=f(W/S) wynikające z kolejnych wymagań technicznych. Na koniec podjąć decyzję, które punkty z obszaru możliwych rozwiązań są najbardziej korzystne dla projektowanego samolotu. W połączeniu ciężarem startowym wyznaczonym w projekcie 1 pozwoli to ustalić powierzchnię nośną oraz ciąg (moc) zespołu napędowego, a w konsekwencji również jego typ i producenta. W wielu przypadkach okazuje się, że wymagania są konfliktowe. Np. często optymalne obciążenie powierzchni do warunków przelotowych bywa większe od obciążenia powierzchni umożliwiającego lądowanie na istniejących lotniskach lub pozwalającego na spełnienie przepisów dotyczących prędkości minimalnej. W tych przypadkach projektant musi wybrać które z wymagań są ważniejsze. W przypadku konfliktu z przepisami ważniejsze są oczywiście przepisy, gdyż niespełnienie ich uniemożliwia wykonywanie legalnych lotów. Rezygnacja z jakiegoś wymagania w postaci dokładnej nie jest jednak całkowitą rezygnacją z tego wymagania. Należy bowiem rozważyć w jaki sposób można zbliżyć się do spełnienia nierealnego wymagania uwzględniając obszar dostępnych kombinacji T/W i W/S. Dla przykładu na rys.1 rozwiązaniem byłby punkt A, gdyby zależało nam na jak najmniejszum ciągu zespołu napędowego. Gdyby natomiast wymaganiem było uzyskanie jak największego zasięgu, to rozwiązaniem byłby punkt B.

W przypadku samolotów śmigłowych bardziej użyteczne jest obciążenie mocy, w związku z tym należy sporządzić wykres N/W w funkcji W/S wiedząc że

$$
T = \frac{\eta N}{V}
$$
 (1)

Gdzie:

N – moc zespołu napędowego

η - sprawność śmigła (dla śmigieł o stałej prędkości obrotowej można przyjmować 0,8)

## **1.1 Start**

Niezależnie od typu samolotu zawsze istnieje ograniczenie długości jego startu. Obciążenie ciągu dla założonej długości startu można obliczyć ze wzoru:

$$
\frac{T}{W} \ge \frac{0,133 \cdot \left(\frac{W}{S}\right)_{\text{TO}} \frac{1}{C_{Z_{\text{max}}}} \frac{1}{\sigma}}{s_{\text{TO}} - 3,834 \cdot \sqrt{\left(\frac{W}{S}\right)_{\text{TO}} \frac{1}{C_{Z_{\text{max}}}} \frac{1}{\sigma}} \qquad \left[\frac{N}{N}\right]
$$
(2)

Gdzie:

W – ciężar

 $S -$  powierzchnia nośna<br>  $T -$  ciag

ciag

Czmax – maksymalny współczynnik siły nośnej samolotu

σ - stosunek gęstości powierza na wysokości lotniska do gęstości powietrza na poziomie morza (w niniejszym projekcie można przyjąć 1)

STO – długość startu na 15m

Długość startu należy przyjąć zależnie od typu samolotu i długości pasów startowych z których ma startować.

Maksymalny współczynnik siły nośnej skrzydła bez mechanizacji można oszacować na podstawie rys. 2

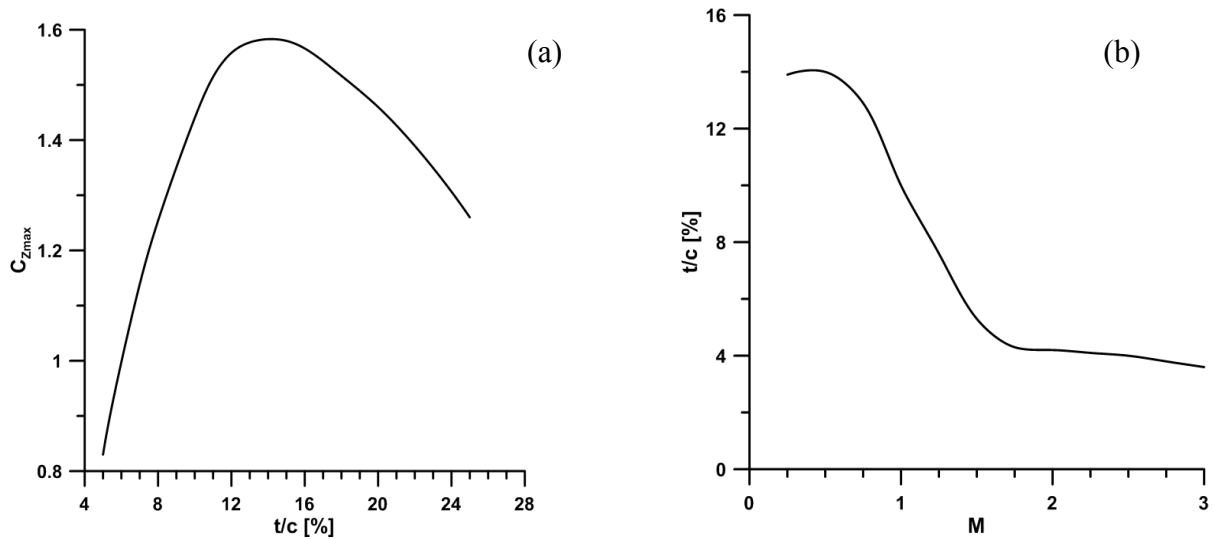

Rys.2 Zależność (a) maksymalnego współczynnika siły nośnej od grubości profilu oraz (b) grubości profilu od projektowej liczby Macha. (*Corke)*

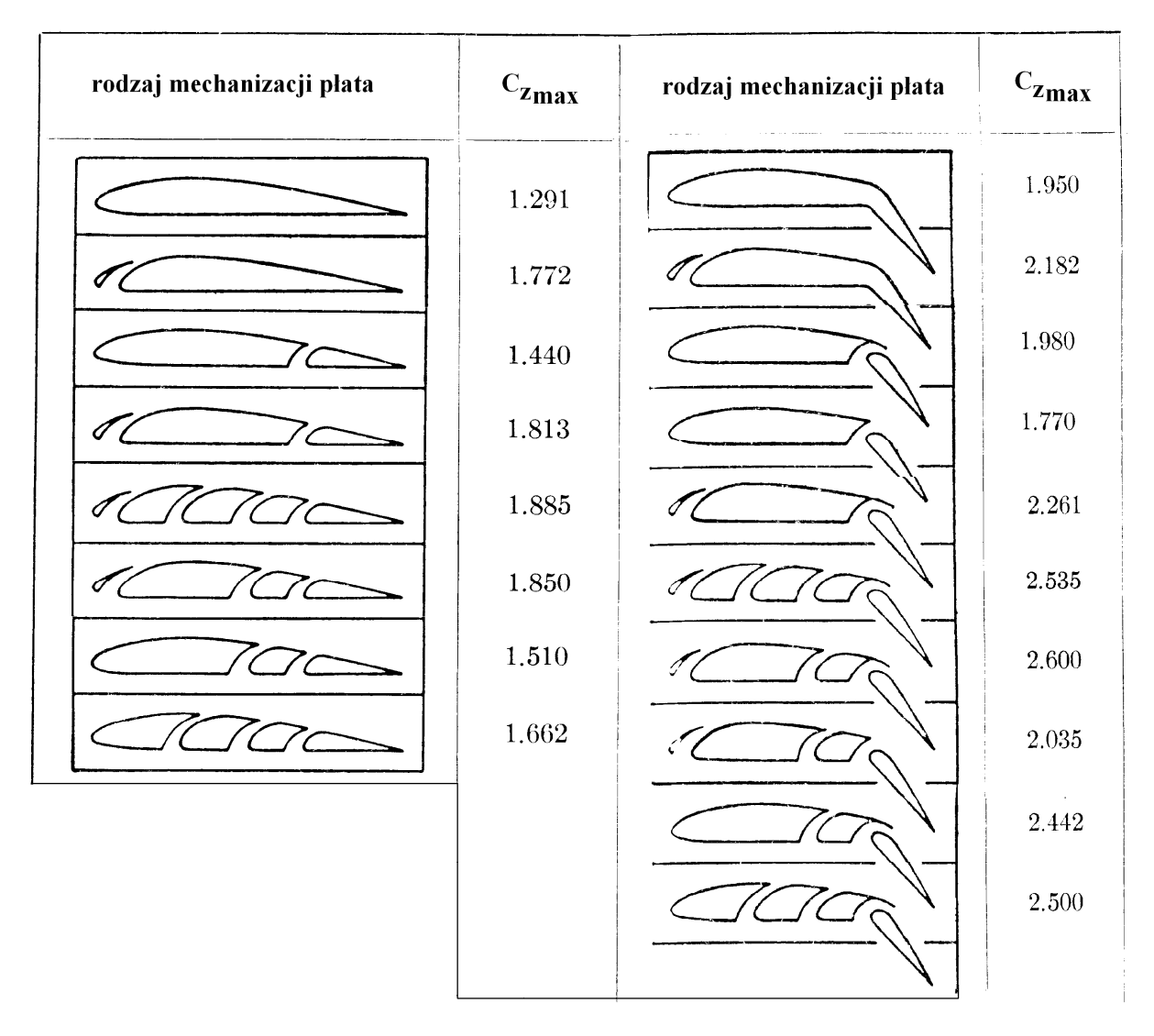

Rys.3 Maksymalne współczynniki siły nośnej dla profilu wyposażonych w różne rodzaje mechanizacji. (*Abbot i Denhoff* )

Wpływ mechanizacji płata można oszacować na podstawie rys. 3. Pamiętać przy tym należy, że do startu zazwyczaj stosuje się mniejsze wychylenia mechanizacji niż do lądowania. Ma to na celu obniżenie oporu aerodynamicznego samolotu podczas rozbiegu. W przybliżeniu można założyć, że konfiguracje po lewej stronie rysunku dotyczą startu, a po prawej lądowania.

Ponadto przyrost współczynnika siły nośnej dotyczy tylko tej części płata na której mechanizacja jest zamontowana. Przyrost Czmax dla profilu należy więc zmniejszyć proporcjonalnie do stosunku tej części powierzchni płata na której mechanizacja występuje do całej powierzchni płata.

## **1.2 Lądowanie**

Podobnie jak w przypadku startu dla każdego typu samolotu zawsze istnieje ograniczenie długości lądowania. Wstępnie długość lądowania można oszacować na podstawie anglosaskiego empirycznego wzoru:

$$
\frac{\mathbf{W}}{\mathbf{S}} \le \frac{\sigma \mathbf{C}_{\mathbf{Z}_{\text{max}}} (\mathbf{s}_{\text{L}} - 122)}{0.75} \qquad \left[\frac{\mathbf{N}}{\mathbf{m}^2}\right]
$$
(3)

Jak widać nie występuje w nim obciążenie ciągu. Wynika to z faktu, że lądowanie zazwyczaj odbywa się na "biegu jałowym", więc maksymalna moc silnika nie ma żadnego wpływu na jego długość. Oznacza to, że na rysunku 1 ograniczenie wynikające z długości lądowania pojawi się w postaci prostej pionowej. Tzn. dla każdej wartości T/W, W/S będzie miało stałą wartość.

Wartości  $s_L$ , C<sub>Zmax</sub> i  $\sigma$  można przyjąć tak jak poprzednio.

UWAGA: Obliczone w ten sposób obciążenie powierzchni dotyczy lądowania i nie może być wprost porównane z obciążeniem powierzchni podczas startu, gdyż w czasie pomiędzy startem a lądowaniem ciężar samolotu zmniejszył się o ciężar zużytego paliwa. Żeby więc obliczyć (W/S)<sub>s</sub> podczas startu pozwalające na osiągnięcie (W/S)<sub>L</sub> ze wzoru (3) podczas lądowania należy zastosować następującą procedurę:

- 1) Ze wzoru (3) obliczyć  $(W/S)_L$
- 2) Znając ciężar samolotu w trakcie lądowania (z projektu 1) obliczyć powierzchnię nośną ze wzoru:

$$
S = \frac{W_{L}}{\left(\frac{W}{S}\right)_{L}}
$$
 (4)

3) Obliczyć startowe  $(W/S)$ s dzieląc ciężar startowy (z projektu 1) przez obliczoną ze wzoru (4) powierzchnię

$$
\left(\frac{W}{S}\right)_{T0} = \frac{W_{T0}}{S_L} \tag{5}
$$

Wyznaczone w ten sposób obciążenie powierzchni można już umieścić na wykresie (rys.1). Wymaganie dotyczące długości lądowania będzie spełnione jeśli samolot będzie miał obciążenie powierzchni mniejsze niż obliczone.

### **1.3 Wznoszenie**

Bezpośrednio po fazie startu następuje zazwyczaj wznoszenie. Często jest ono bardzo ważnym ograniczeniem ze względu na organizację ruchu lotniczego, czy też bezpieczeństwo. W związku z tym przepisy specyfikują minimalne wartości wznoszenia dla pewnych konfiguracji samolotów. Wznoszenie może też być wymaganiem wynikającym z przeznaczenia danego samolotu. Można je opisać następującym równaniem:

$$
qC_{D0} + \left(\frac{W}{S}\right)^2 \frac{1}{q\pi Ae} - \left(\frac{T}{W} - G\right)\frac{W}{S} = 0
$$
\n<sup>(6)</sup>

Gdzie :

 $G = \sin \gamma$ dH/dt – wznoszenie samolotu A – wydłużenie płata (z projektu 1)  $e \sim 0.8$  – współczynnik Oswalda  $q = \rho V^2/2 -$ ciśnienie dynamiczne Można przyjąć, że największe

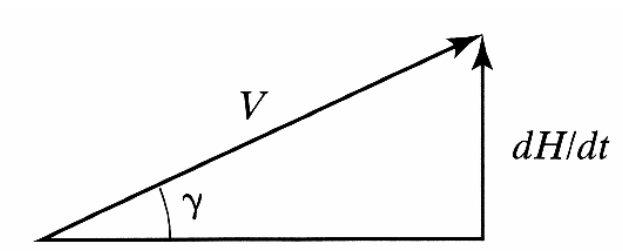

wznoszenie osiąga się dla prędkości około  $V_{min}+0.25(V_{max}-V_{min})$ , Vmax można zaczerpnąć z analizy trendów (projekt 1) a Vmin i dH/dt z analizy trendów o ile przepisy nie stanowią inaczej (np. JAR 22.49, JAR 22.65, JAR 23.49, JAR 23.65, JAR 25.117, JAR VLA 49, JAR VLA 65)

UWAGA: Niektóre przepisy wymagają sprawdzenia wznoszenia innego niż maksymalne.

Rozwiązanie ze względu na W/S powyższego równania ma postać:

$$
\frac{W}{S} = \frac{\left(\frac{T}{W} - G\right) \pm \sqrt{\left(\frac{T}{W} - G\right)^2 - 4\frac{C_{x0}}{\pi Ae}}}{\frac{2}{\pi Ae}}
$$
(7)

Jak widać równanie to ma sens fizyczny tylko wtedy gdy spełniony jest warunek:

$$
\frac{T}{W} \ge G + 2\sqrt{\frac{C_{x0}}{\pi Ae}}
$$
 (8)

Warunek ten można zaznaczyć na wykresie (rys.1) w postaci prostej poziomej. Nie gwarantuje on jednak jeszcze uzyskania zakładanego wznoszenia dla każdego obciążenia powierzchni nośnej. Z równania (6) można bowiem wyprowadzić również następujący warunek:

$$
\frac{T}{W} \ge \left( qC_{X_0} \left( \frac{S}{W} \right) + \left( \frac{W}{S} \right) \frac{1}{q\pi Ae} \right) + G \tag{9}
$$

W celu uzyskania wznoszenia co najmniej równego zakładanemu trzeba zastosować zespół napędowy o ciągu większym lub równym niż opisane nierównościami (8) i (9).

#### **1.4 Prędkość minimalna**

Bardzo ważnym wymaganiem bywa prędkość minimalna samolotu, zwłaszcza jeśli ma on mieć stosunkowo niewielkie wznoszenie. Warunek dotyczący prędkości minimalnej można wyprowadzić bezpośrednio ze wzoru na siłę nośną. Będzie on miał postać:

$$
\frac{\mathbf{W}}{\mathbf{S}} \le \mathbf{q} \cdot \mathbf{C}_{\mathbf{Z}} \tag{10}
$$

Podobnie jak poprzednio q oznacza ciśnienie dynamiczne, przy czym prędkość do jego obliczenia należy zaczerpnąć z analizy trendów, o ile przepisy nie stanowią inaczej (np. JAR 22.49, JAR 23.49, JAR VLA 49). Z kolei, ze względów bezpieczeństwa  $C_z$  powinno spełniać warunek 1,1  $C_Z = C_{Zmax}$ 

#### **1.5 Warunki przelotowe i inne wymagania**

Oprócz warunków wynikających z dostępnych lotnisk, przepisów i bezpieczeństwa samolot definiują również warunki wynikające z przeznaczenia. Mogą one dotyczyć np. warunków przelotowych, prędkości maksymalnej, maksymalnej prędkości kątowej w zakręcie zwykłym lub prawidłowym itp. Na wykresie (rys.1) należy więc umieścić również krzywe wynikające z tych wymagań. Niektóre z wzorów przydatnych do wykreślenia tych krzywych można znaleźć w pliku "przydatne wzory".

Dla przykładu bardzo częstym wymaganiem jest tu uzyskanie jak największego zasięgu. Dla samolotów śmigłowych maksymalny zasięg uzyskuje się gdy:

$$
\frac{\mathbf{W}}{\mathbf{S}} = \mathbf{q} \sqrt{\boldsymbol{\pi} \cdot \mathbf{A} \cdot \mathbf{e} \cdot \mathbf{C}_{\mathbf{D}0}}
$$
 (11)

Dla samolotów odrzutowych gdy:

$$
\frac{W}{S} = q \sqrt{\frac{C_{D0} \pi A e}{3}}
$$
 (12)

W obu tych wypadkach, do obliczenia ciśnienia dynamicznego można przyjmować prędkość wynikającą z analizy trendów, gdyż prędkość przelotowa jest równie często stawiana jako wymaganie.

UWAGA: W obu przypadkach uzyskane obciążenie powierzchni nie jest porównywalne z obciążeniem powierzchni w warunkach startowych. W związku z tym należy zastosować taką samą procedurę jak w przypadku lądowania, z tą różnicą, że  $(W/S)_{\text{Przel}}$  obliczone ze wzorów (11) lub (12) odnosić się będzie do ciężaru w połowie przelotu, a więc  $W_{\text{Przel}} = W_{\text{S}} - 0.5W_{\text{Pal}}$ 

# **2. Analiza kosztów**

Oszacować minimalną cenę jednego z  $N_P$  wyprodukowanych seryjnie samolotów, zakładając że sprzedaż  $N_{am}$  ≤  $N_P$  samolotów musi pozwolić na pokrycie kosztów prac badawczo rozwojowych. Wartości N<sub>P</sub> i N<sub>am</sub> ustalić z prowadzącym (zazwyczaj N<sub>am</sub> ~ 250 szt.).

Obliczenia rozpocząć od oszacowania robocizny stawek płacowych i kosztów poszczególnych faz rozwoju i produkcji.

Biorąc pod uwagę istnienie inflacji, koszty należy obliczyć dla roku 1970 oraz 1986, a następnie ekstrapolować do roku 2012, zakładając liniowy spadek wartości pieniądza.

W przypadku, gdy do oszacowania kosztów wykorzystujemy robociznę ekstrapolować należy najpierw ilość roboczogodzin niezbędną do zbudowania samolotu (ze względu na postęp techniczny) oraz stawki godzinowe (ze względu na inflację itp.), a następnie pomnożyć liczbę roboczogodzin przez odpowiednie stawki. W tym przypadku otrzymanych kosztów ekstrapolować już nie trzeba.

UWAGA: wzory zaczerpnięto z literatury amerykańskiej [Corke "Design of Aircraft"] w związku z tym stosujemy jednostki anglosaskie

W [lb] - ciężar

V [knot] - prędkość

 $T \lfloor lb \rfloor - cigg$ 

Θ [º Rankine'a] – temperatura przed turbiną.

N – liczba samolotów

R – liczba samolotów produkowanych w ciągu miesiąca.

Wynik uzyskamy w dolarach USA.

UWAGA: Liczba samolotów N oraz tempo produkcji R zwykle są różne dla fazy rozwoju i produkcji. Zazwyczaj buduje się kilka prototypów w ciągu kilku lat, a w fazie produkcji kilkaset samolotów po kilka-kilkanaście w ciągu miesiąca. W związku z tym poszczególne koszta należy obliczyć osobno dla fazy rozwoju i produkcji.

## **5.1 Rozwój konstrukcji**

 $\mathbf{H}_{\mathbf{E}} = \mathbf{C}_1 \mathbf{W}_s^{\mathbf{C}_2} \mathbf{V}_{\text{max}}^{\mathbf{C}_3} \mathbf{N}^{\mathbf{C}_4}$  [godzin] (13)

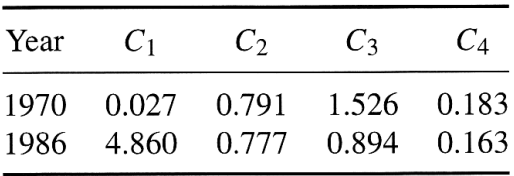

### **5.2 Wsparcie prac badawczo rozwojowych określono na (zaniedbywane w fazie produkcji):**

$$
\mathbf{C}_{\mathbf{D}} = \mathbf{C}_{1} \mathbf{W}_{\mathbf{s}}^{C_{2}} \mathbf{V}_{\text{max}}^{C_{3}} \mathbf{N}^{C_{4}} \text{ [USD]} \tag{14}
$$

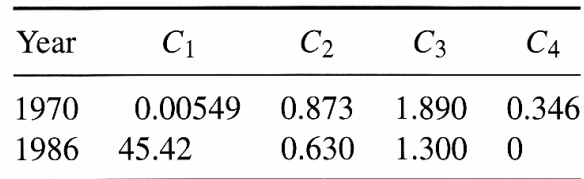

## **5.3 Cena silnika i awioniki**

$$
C_{\text{EN}} = C_1 T_{\text{max-SL}}^{C_2}, \quad \text{[USD]}
$$
  

$$
\frac{\text{Year}}{\text{1970}} \frac{C_1}{109 \text{ (turbo-jet) } 130 \text{ (turbofan) } 0.836}
$$
  

$$
- \frac{1986}{1986} \qquad - \qquad (15)
$$

$$
C_{\text{EN}} = C_1 \underbrace{\left[C_2 T_{\text{max}} - SL + C_3 M_{\text{max}} + C_4 \Theta_I - C_5\right]}_{\text{Year} \quad C_1 \quad C_2 \quad C_3 \quad C_4 \quad C_5}
$$
 [USD]  
<sub>1970</sub> <sub>-</sub> <sub>-</sub> <sub>-</sub> <sub>-</sub> <sub>-</sub> <sub>-</sub>  
<sub>1986</sub> 1548.0 0.043 243.25 0.969 2228.0

#### **5.4 Robocizna**

$$
\mathbf{H}_{\mathrm{ML}} = \mathbf{C}_1 \mathbf{W}_s^{C_2} \mathbf{V}_{\mathrm{max}}^{C_3} \mathbf{N}^{C_4} \quad \text{[godzin]} \tag{16}
$$

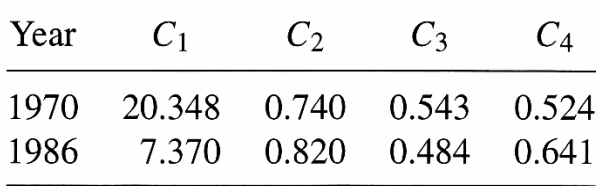

## **5.5 Materiały**

$$
\mathbf{C}_{\mathbf{M}\mathbf{M}} = \mathbf{C}_1 \mathbf{W}_s^{\mathbf{C}_2} \mathbf{V}_{\mathbf{max}}^{\mathbf{C}_3} \mathbf{N}^{\mathbf{C}_4} \text{ [USD]} \tag{17}
$$

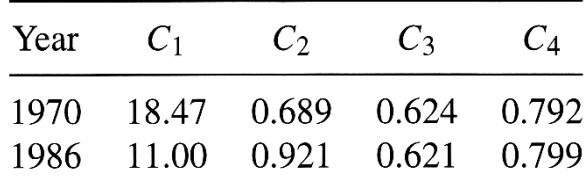

#### **5.6 Narzędzia**

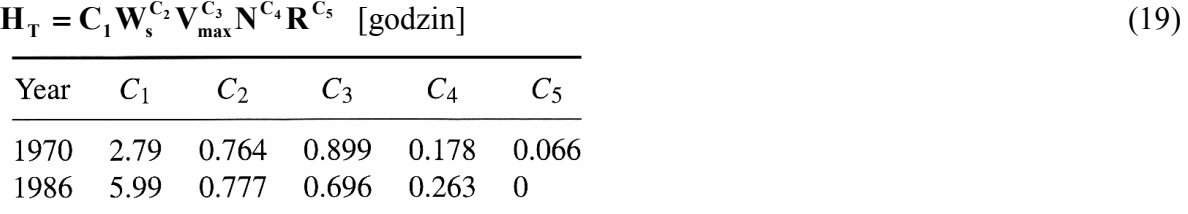

#### **5.7 Kontrola jakości**

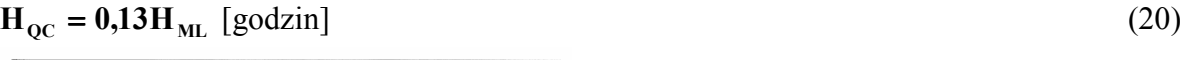

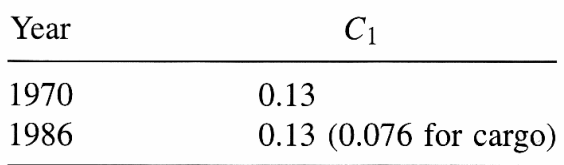

## **5.8 Próby w locie (zaniedbywane w fazie produkcji)**

$$
\mathbf{C}_{\text{FT}} = \mathbf{C}_1 \mathbf{W}_s^{\mathbf{C}_2} \mathbf{V}_{\text{max}}^{\mathbf{C}_3} \mathbf{N}^{\mathbf{C}_4} \text{ [USD]} \tag{21}
$$

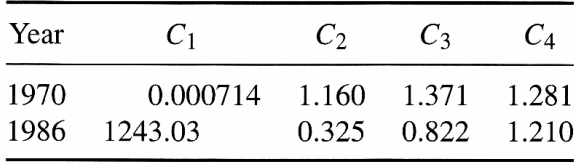

## **5.9 Stawki godzinowe**

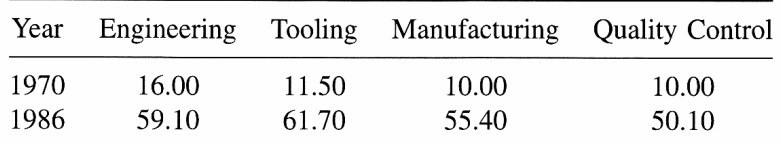

#### **5.10 Cena samolotu**

Cenę samolotu można obliczyć ze wzoru:

$$
\text{cena} = \frac{1}{N_P} \sum (C_E + C_{\text{ML}} + C_{\text{MM}} + C_T + C_{\text{QC}} + C_{\text{EN}} + C_P) + \frac{1}{N_{\text{am}}} \sum (C_E + C_D + C_{\text{ML}} + C_{\text{MM}} + C_T + C_{\text{QC}} + C_{\text{FT}} + C_{\text{EN}} + C_P)_{\text{RDT\&E}}.
$$

UWAGA: W powyższym wzorze Cp oznacza zysk jaki zamierzamy osiągnąć. Minimalną opłacalną cenę uzyskamy zakładając Cp=0.